## **Free Download**

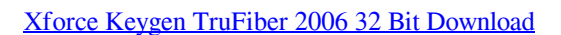

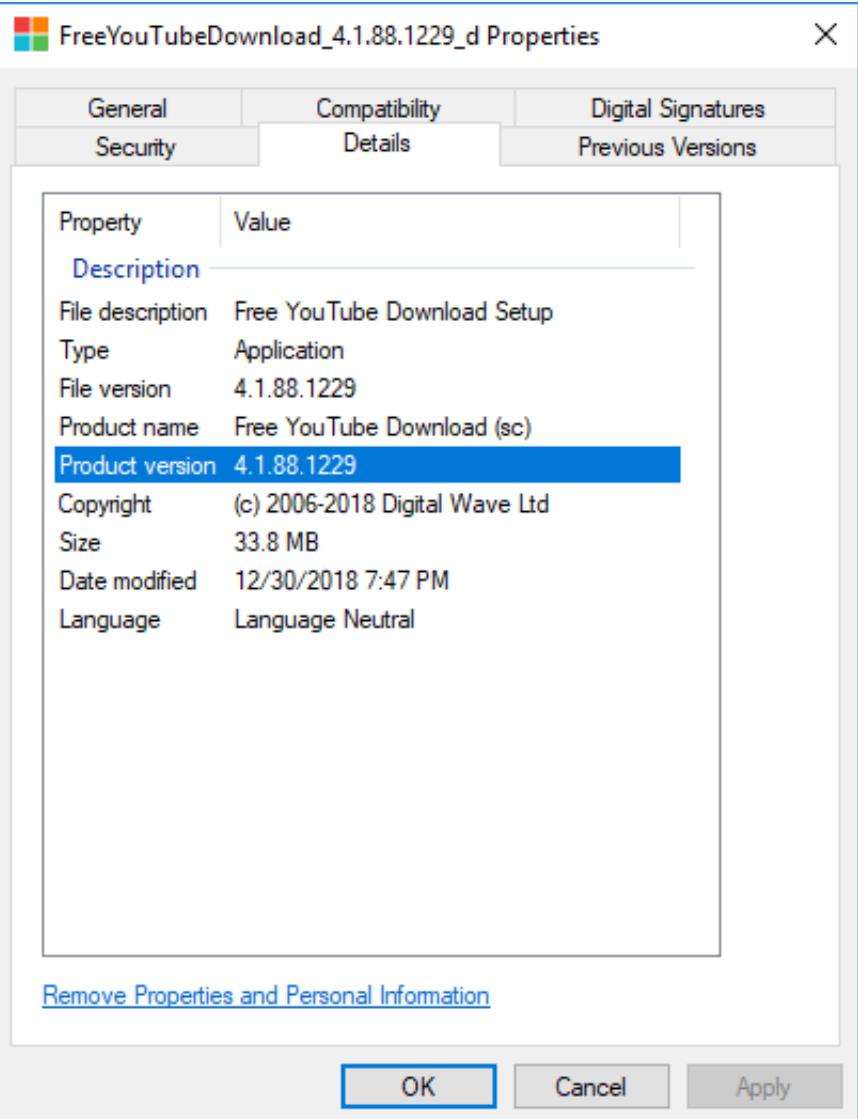

 $\mathbf{L}$ 

[Xforce Keygen TruFiber 2006 32 Bit Download](http://geags.com/17b8nv)

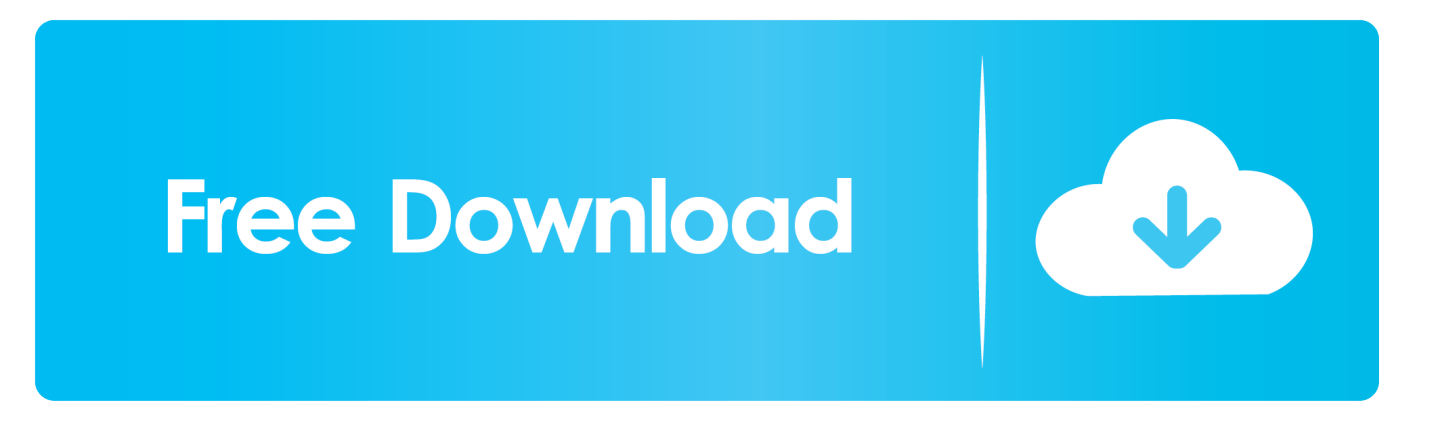

Xforce Keygen Autocad 2014 Activation Code. Autocad 2014 Crack Download for 32-bit / 64-bit PC or MAC. Download the free version of Autocad 2014 product .... Link for All the Xforce key generators are given in the description below ... screen appears Then: Start XFORCE Keygen 32-bits or 64-bits version. 7. ... 5. z Links of Download X-Force Key Generator Link for All the Xforce key .... AutoCAD 2012 x86 32bit Product key and Xforce Keygen rar Download Free. by LQMKUZMbs Allen on March 18, 2017. This is our "Lite" Viewer. Sign up for the .... Autocad 2017 Keygen Xforce Download TorrentThis is a super ... team for Autodesk 2006~2019 all products on Windows 32-bit and 64-bit, Mac .... X-Force 2016 [Activar Productos Autodesk 2016][MEGA][32 & 64 Bits][Product Key Incluido] ... 2018 x-force 00EJ1 Autodesk TruFiber 2018 x-force 01WJ1 Autodesk TruLaser ... Disqus - X Force Keygen Autocad 2016 64 Bit Free Download.. Select I have an activation code from Autodesk. Once at the activation screen start XFORCE 32-bit or 64-bit as administrator. Click on Mem Patch (you should ... Autodesk TruFiber 2019 01WK1 Autodesk TruLaser 2019 00DK1 c72721f00a